## Accords de ukulélé Accordage Sol-Do-Mi-La

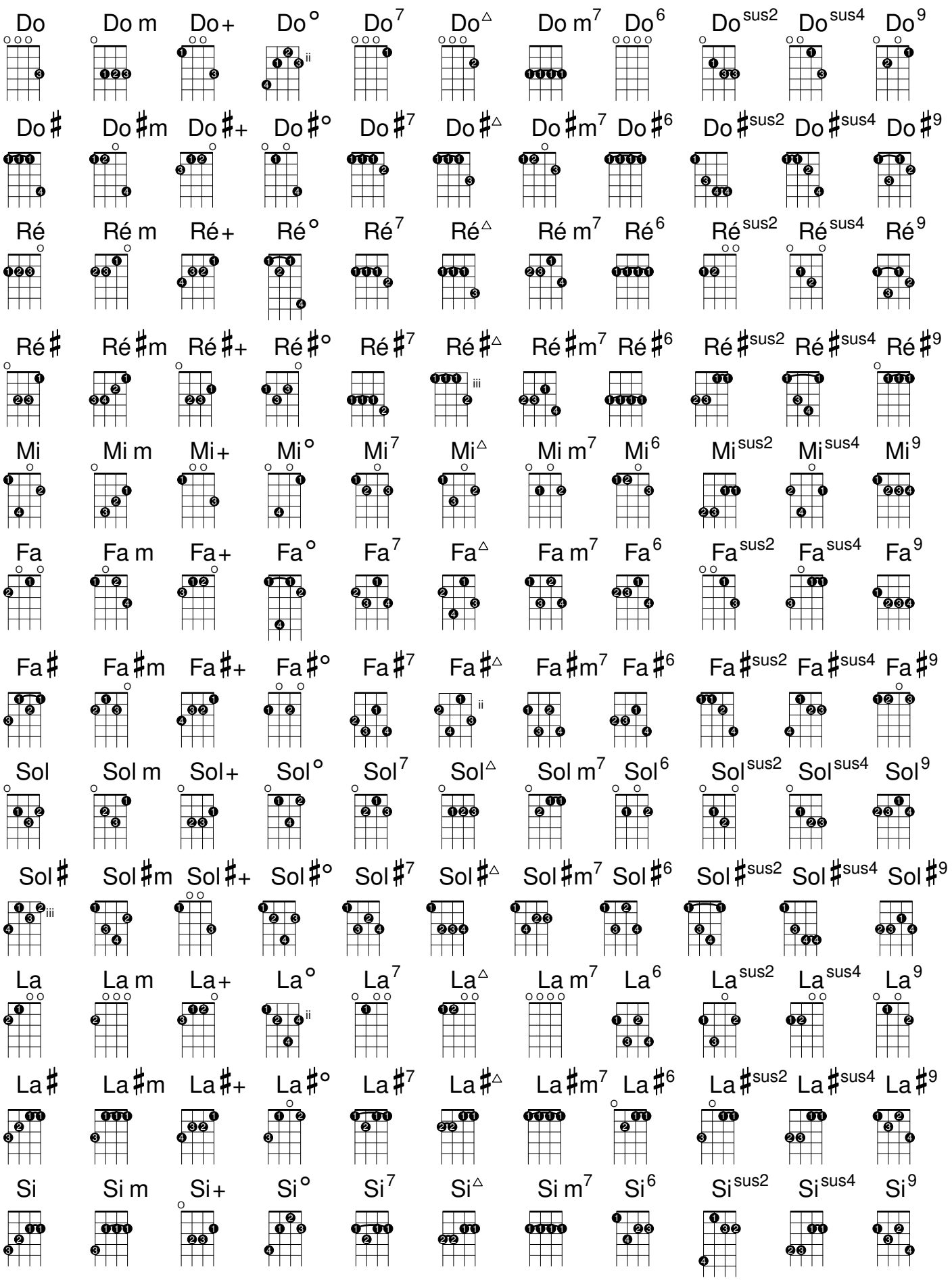